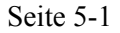

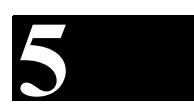

**5 Grenzwertregel von Bernoulli und de L'Hospital**

Oft muss man den Grenzwert einer Funktion berechnen. Ist die Funktion ein Quotient zweier Funktionen, so kann die Grenzwertbildung auf **unbestimmte Ausdrücke** führen. In diesem Kapitel gehen wir speziell auf zwei Typen ein:

$$
\lim_{x \to x_0} \frac{f(x)}{g(x)} \text{ und } \lim_{x \to \pm \infty} \frac{f(x)}{g(x)}.
$$

Dabei können folgende unbestimmte Ausdrücke auftreten:

1. Falls  $f(x_0) = 0$  und  $g(x_0) = 0$  folgt

$$
\lim_{x \to x_0} \frac{f(x)}{g(x)} = \frac{\lim_{x \to x_0} f(x)}{\lim_{x \to x_0} g(x)} = \frac{0}{0}.
$$

2. Falls  $\lim_{x \to \pm \infty} f(x) = 0$  und  $\lim_{x \to \pm \infty} g(x) = 0$  ist, dann folgt

$$
\lim_{x \to \pm \infty} \frac{f(x)}{g(x)} = \frac{\lim_{x \to \pm \infty} f(x)}{\lim_{x \to \pm \infty} g(x)} = \frac{0}{0}.
$$

3. Falls  $\lim_{x \to \pm \infty} f(x) = \infty$  und  $\lim_{x \to \pm \infty} g(x) = \infty$  ist, dann folgt

$$
\lim_{x \to \pm \infty} \frac{f(x)}{g(x)} = \frac{\lim_{x \to \pm \infty} f(x)}{\lim_{x \to \pm \infty} g(x)} = \frac{\infty}{\infty}.
$$

4. Falls  $f(x_0) = \infty$  und  $g(x_0) = \infty$  folgt

$$
\lim_{x \to x_0} \frac{f(x)}{g(x)} = \frac{\lim_{x \to x_0} f(x)}{\lim_{x \to x_0} g(x)} = \frac{\infty}{\infty}.
$$

#### **Beispiel 1**

Der Grenzwert

$$
\lim_{x \to 0} \frac{e^x - 1}{x} = \frac{\lim_{x \to 0} e^x - 1}{\lim_{x \to 0} x} = \frac{0}{0}
$$

ist zunächst noch unbestimmt.

Der Grenzwert

$$
\lim_{x \to \infty} \frac{\ln(x)}{e^x} = \frac{\lim_{x \to \infty} \ln(x)}{\lim_{x \to \infty} e^x} = \frac{\infty}{\infty}
$$

ist ebenfalls noch unbestimmt.

#### **Aufgabe 1**

Bestimme die obenstehenden Grenzwerte mit Hilfe des Taschenrechners und einer entsprechenden Zahlenfolge.

$$
\lim_{x \to 0} \frac{e^x - 1}{x} = \dots \quad \text{and} \quad \lim_{x \to \infty} \frac{\ln(x)}{e^x} = \dots
$$

Es können noch weitere unbestimmte Ausdrücke auftreten, welche aber durch geschickte Umformungen auf die zwei Haupttypen  $\frac{0}{5}$  und  $\frac{\infty}{5}$  zurückgeführt werden können. Es sind die folgenden Ausdrücke:  $\frac{0}{0}$  und  $\frac{\infty}{\infty}$ 

$$
0\cdot\infty\,,\,\infty-\infty\,,\ 1^\infty\,,\ 0^0\,,\ \infty^0\,.
$$

Wir leiten nun eine **Formel** her, mit der die **unbestimmten Ausdrücke**  $\frac{0}{0}$  und  $\frac{\infty}{0}$  berechnet werden können.  $\frac{0}{0}$  und  $\frac{\infty}{\infty}$ 

Seien  $f(x)$  und  $g(x)$  zwei stetige Funktionen mit  $f(x_0) = 0$  und  $g(x_0) = 0$ , d.h.  $\lim_{x \to x_0} f(x_0) = 0$ und  $\lim_{x \to x_0} g(x_0) = 0$ , dann gilt

$$
\lim_{x \to x_0} \frac{f(x)}{g(x)} = \frac{\lim_{x \to x_0} f(x)}{\lim_{x \to x_0} g(x)} = \frac{0}{0}.
$$

Wir entwickeln nun beide Funktionen in eine Taylorreihe um die Stelle  $x_0$ :

$$
\frac{f(x)}{g(x)} = \frac{f(x_0) + \frac{f'(x_0)}{1!}(x - x_0) + \frac{f''(x_0)}{2!}(x - x_0)^2 + \dots}{g(x_0) + \frac{g'(x_0)}{1!}(x - x_0) + \frac{g''(x_0)}{2!}(x - x_0)^2 + \dots}
$$

Weil  $f(x_0) = 0$  und  $g(x_0) = 0$  ist, folgt

$$
\frac{f(x)}{g(x)} = \frac{\frac{f'(x_0)}{1!}(x-x_0) + \frac{f''(x_0)}{2!}(x-x_0)^2 + \dots}{\frac{g'(x_0)}{1!}(x-x_0) + \frac{g''(x_0)}{2!}(x-x_0)^2 + \dots}.
$$

Jedes Glied der rechten Seite wird mit dem Term  $x - x_0$  dividiert:

$$
\frac{f(x)}{g(x)} = \frac{\frac{f'(x_0)}{1!} + \frac{f''(x_0)}{2!}(x - x_0) + \dots}{\frac{g'(x_0)}{1!} + \frac{g''(x_0)}{2!}(x - x_0) + \dots}
$$

Wir bilden nun den Grenzübergang  $x \to x_0$ :

$$
\lim_{x \to x_0} \frac{f(x)}{g(x)} = \lim_{x \to x_0} \frac{\frac{f'(x_0)}{1!} + \frac{f''(x_0)}{2!}(x - x_0) + \dots}{\frac{f'(x_0)}{1!} + \frac{g''(x_0)}{2!}(x - x_0) + \dots} = \frac{\lim_{x \to x_0} \left[ \frac{f'(x_0)}{1!} + \frac{f''(x_0)}{2!}(x - x_0) + \dots \right]}{\lim_{x \to x_0} \left[ \frac{g'(x_0)}{1!} + \frac{g''(x_0)}{2!}(x - x_0) + \dots \right]} = \frac{f'(x_0)}{g'(x_0)}
$$

Also

$$
\lim_{x \to x_0} \frac{f(x)}{g(x)} = \frac{f'(x_0)}{g'(x_0)}.
$$

Für den Fall, wo  $\lim_{x \to x_0} f(x) = \infty$  und  $\lim_{x \to x_0} g(x) = \infty$  gilt, und damit

$$
\lim_{x \to x_0} \frac{f(x)}{g(x)} = \frac{\lim_{x \to x_0} f(x)}{\lim_{x \to x_0} g(x)} = \frac{\infty}{\infty},
$$

bildet man die Funktionen  $F(x) = \frac{1}{f(x)}$  und  $G(x) = \frac{1}{g(x)}$ . Mit diesen Funktionen gilt dann

$$
\lim_{x \to x_0} F(x) = \lim_{x \to x_0} \frac{1}{f(x)} = 0 \text{ und } \lim_{x \to x_0} G(x) = \lim_{x \to x_0} \frac{1}{g(x)} = 0.
$$

Also

$$
\lim_{x \to x_0} \frac{f(x)}{g(x)} = \lim_{x \to x_0} \frac{\frac{1}{g(x)}}{\frac{1}{f(x)}} = \lim_{x \to x_0} \frac{G(x)}{F(x)} = \lim_{x \to x_0} \frac{G'(x)}{F'(x)} = \lim_{x \to x_0} \frac{-[g(x)]^{-2}g'(x)}{-[f(x)]^{-2}f'(x)}
$$
\n
$$
= \lim_{x \to x_0} \frac{[f(x)]^2}{[g(x)]^2} \cdot \lim_{x \to x_0} \frac{g'(x)}{f'(x)}
$$

$$
x\to x_0 \left[g(x)\right]
$$

Die Auflösung nach dem zweiten Faktor ergibt

$$
\lim_{x \to x_0} \frac{g'(x)}{f'(x)} = \frac{\lim_{x \to x_0} \frac{f(x)}{g(x)}}{\lim_{x \to x_0} \frac{[f(x)]^2}{[g(x)]^2}} = \lim_{x \to x_0} \frac{\frac{f(x)}{g(x)}}{\frac{[f(x)]^2}{[g(x)]^2}} = \lim_{x \to x_0} \frac{f(x)[g(x)]^2}{g(x)[f(x)]^2} = \lim_{x \to x_0} \frac{g(x)}{f(x)}
$$

und damit

$$
\lim_{x \to x_0} \frac{f(x)}{g(x)} = \lim_{x \to x_0} \frac{f'(x_0)}{g'(x_0)}.
$$

Wir fassen in einem Satz zusammen.

# **Satz 9 Grenzwertregel von Bernoulli und de L'Hospital**

Für Grenzwerte, die auf den unbestimmten Ausdruck  $\frac{0}{5}$  oder  $\frac{\infty}{1}$  führen, gilt die folgende Regel:  $\frac{0}{0}$  oder  $\frac{\infty}{\infty}$ 

$$
\lim_{x \to x_0} \frac{f(x)}{g(x)} = \lim_{x \to x_0} \frac{f'(x)}{g'(x)} = \frac{f'(x_0)}{g'(x_0)},
$$

falls  $f'(x)$  und  $g'(x)$  stetig sind und  $f'(x) \neq 0$ ,  $g'(x) \neq 0$  in einer Umgebung von  $x_0$ .

## **Bemerkung 1**

Die Grenzwertregeln gelten nur für die obenstehenden unbestimmten Ausdrücken. Alle anderen unbestimmte Ausdrücke lassen sich jedoch durch spezielle **elementare Umformungen** auf eine dieser speziellen Ausdrücke zurückführen:

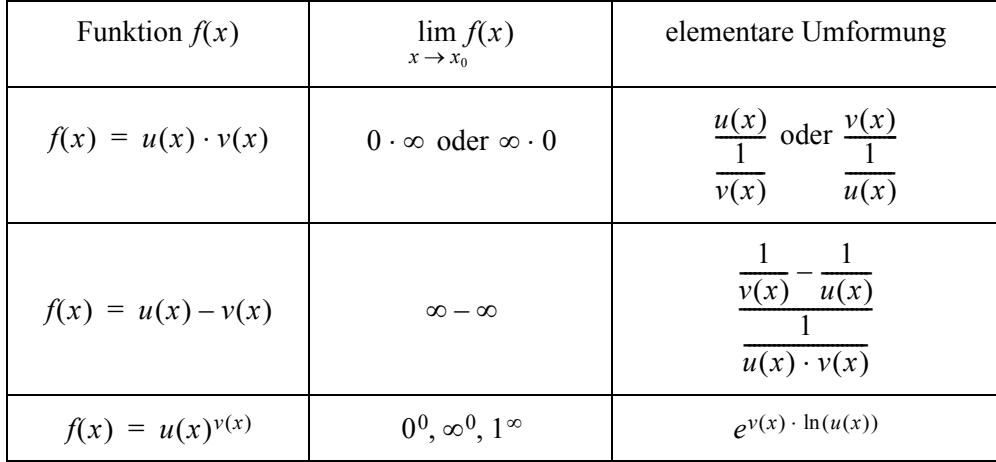

## **Beispiel 3**

Berechne  $\lim_{x \to 0} \frac{e^x - 1}{x}$ .

Der Limes liefert  $\frac{0}{2}$ . Also nach Bernoulli de L'Hospital gilt:  $\frac{0}{0}$ 

$$
\lim_{x \to 0} \frac{e^x - 1}{x} = \lim_{x \to 0} \frac{(e^x - 1)^x}{x^x} = \lim_{x \to 0} \frac{e^x}{1} = 1.
$$

## **Beispiel 4**

Berechne  $\lim_{x \to \infty} \frac{\ln(2x-1)}{e^x}$ .

Der Limes liefert  $\frac{\infty}{\cdot}$ . Also nach Bernoulli de L'Hospital gilt: ∞ ---

$$
\lim_{x \to \infty} \frac{\ln(2x-1)}{e^x} = \lim_{x \to \infty} \frac{[\ln(2x-1)]'}{[e^x]} = \lim_{x \to \infty} \frac{\frac{2}{2x-1}}{e^x} = \lim_{x \to \infty} \frac{2}{(2x-1)e^x} = 0.
$$

#### **Beispiel 5**

Berechne  $\lim_{n \to \infty} \left[ \frac{1}{n} - \frac{1}{n} \right]$ .  $\lim_{x \to 0} \left[ \frac{1}{x} - \frac{1}{\sin(x)} \right]$ 

Der Limes liefert ∞ – ∞. Also ist die Regel von Bernoulli de L'Hospital nicht unmittelbar anwendbar. Wir formen zuerst gemäss der obenstehenden Tabelle um:

$$
\lim_{x \to 0} \left[ \frac{1}{x} - \frac{1}{\sin(x)} \right] = \lim_{x \to 0} \frac{\sin(x) - x}{x \cdot \sin(x)} = \frac{0}{0}.
$$

Nun ist die Regel von Bernoulli de L'Hospital anwendbar:

$$
\lim_{x \to 0} \frac{\sin(x) - x}{x \cdot \sin(x)} = \lim_{x \to 0} \frac{[\sin(x) - x]}{[x \cdot \sin(x)]'} = \lim_{x \to 0} \frac{\cos(x) - 1}{\sin(x) + x \cdot \cos(x)} = \frac{0}{0}.
$$

Wir müssen die Regel nochmals anwenden:

$$
\lim_{x \to 0} \frac{\cos(x) - 1}{\sin(x) + x \cdot \cos(x)} = \lim_{x \to 0} \frac{[\cos(x) - 1]'}{[\sin(x) + x \cdot \cos(x)]'} = \lim_{x \to 0} \frac{-\sin(x)}{2\cos(x) - x \cdot \sin(x)} = \frac{0}{2} = 0.
$$
  
Also

$$
\lim_{x \to 0} \left[ \frac{1}{x} - \frac{1}{\sin(x)} \right] = 0.
$$

## **Beispiel 6**

Berechne  $\lim_{a \to a} \left[ \left( a + \frac{1}{a} \right) \ln(1 + ax) \right]$ .  $\lim_{x \to 0} \left[ \left( a + \frac{1}{x} \right) \ln(1 + ax) \right]$ 

Der Limes liefert ∞ ⋅ 0. Also ist die Regel von Bernoulli de L'Hospital ebenfalls nicht unmittelbar anwendbar. Wir formen zuerst gemäss der obenstehenden Tabelle um:

Ē

$$
\lim_{x \to 0} \left[ \left( a + \frac{1}{x} \right) \ln \left( 1 + ax \right) \right] = \lim_{x \to 0} \left[ \frac{\ln \left( 1 + ax \right)}{\frac{1}{a + \frac{1}{x}}} \right] = \frac{0}{0}.
$$

Mit der Regel von Bernoulli de L'Hospital gilt:

$$
\lim_{x \to 0} \left[ \frac{\ln(1+ax)}{\frac{1}{a+\frac{1}{x}}} \right] = \lim_{x \to 0} \frac{[\ln(1+ax)]'}{[\frac{x}{ax+1}]} = \lim_{x \to 0} \frac{\frac{a}{1+ax}}{(ax+1)^2} = \lim_{x \to 0} a(1+ax) = a.
$$

Also

$$
\lim_{x \to 0} \left[ \left( a + \frac{1}{x} \right) \ln(1 + ax) \right] = a.
$$

## **Beispiel 7**

Berechne  $\lim_{x \to \infty} \left(1 + \frac{1}{x}\right)^x$ .

Der Limes liefert 1<sup>∞</sup>. Also gemäss der obenstehenden Tabelle zuerst umformen:

$$
\lim_{x \to \infty} \left(1 + \frac{1}{x}\right)^x = \lim_{x \to \infty} \left[e^{x \cdot \ln\left(1 + \frac{1}{x}\right)}\right] = e^{x \to \infty} \left[x \cdot \ln\left(1 + \frac{1}{x}\right)\right] = e^{\infty} \cdot 0.
$$

Der Exponent muss gemäss Tabelle umgeformt werden, damit die Regel angewendet werden kann:

$$
\lim_{x \to \infty} \left[ x \cdot \ln \left( 1 + \frac{1}{x} \right) \right] = \lim_{x \to \infty} \left[ \frac{\ln \left( 1 + \frac{1}{x} \right)}{\frac{1}{x}} \right] = \frac{0}{0}.
$$

Die Regel kann nun angewendet werden:

$$
\lim_{x \to \infty} \left[ \frac{\ln \left( 1 + \frac{1}{x} \right)}{\frac{1}{x}} \right] = \lim_{x \to \infty} \frac{\left[ \ln \left( 1 + \frac{1}{x} \right) \right]}{\left[ \frac{1}{x} \right]} = \lim_{x \to \infty} \frac{\left( \frac{1}{1 + \frac{1}{x}} \right) \left( -\frac{1}{x^2} \right)}{\left( -\frac{1}{x^2} \right)} = \lim_{x \to \infty} \frac{1}{1 + \frac{1}{x}} = 1.
$$

Somit ist

$$
\lim_{x \to \infty} \left(1 + \frac{1}{x}\right)^x = \lim_{x \to \infty} \left[e^{x \cdot \ln\left(1 + \frac{1}{x}\right)}\right] = e^{x \to \infty} \left[e^{x \cdot \ln\left(1 + \frac{1}{x}\right)}\right] = e^1 = e.
$$

## **Beispiel 8**

Wir wollen die Steigung der Kurventangente an der Stelle  $\varphi = \pi$  der Kardioide mit der Gleichung

$$
r = 1 + \cos(\varphi), \quad 0 \le \varphi < 2\pi
$$

berechnen.

Drücken wir die parametrisierte Kurve als Funktion aus, dann gilt:

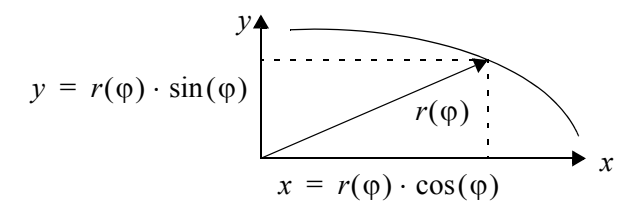

$$
y = (1 + \cos(\varphi)) \cdot \sin(\varphi) \text{ und } x = (1 + \cos(\varphi)) \cdot \cos(\varphi).
$$

Ferner gilt:

$$
y' = \frac{dy}{dx} = \frac{dy}{d\varphi} \cdot \frac{d\varphi}{dx} = \frac{dy}{d\varphi} \cdot \frac{1}{\frac{dx}{d\varphi}}.
$$

Mit

$$
\frac{dy}{d\varphi} = -\sin^2(\varphi) + (1 + \cos(\varphi))\cos(\varphi) = \cos(\varphi) + \cos^2\varphi - \sin^2\varphi = 2\cos^2\varphi - 1 + \cos(\varphi)
$$

und

$$
\frac{dx}{d\varphi} = -\sin(\varphi)\cos(\varphi) - (1 + \cos(\varphi))\sin(\varphi) = -2\sin(\varphi)\cos(\varphi) - \sin(\varphi) = -\sin(2\varphi) - \sin(\varphi)
$$

folgt

$$
y' = \frac{dy}{dx} = \frac{dy}{d\varphi} \cdot \frac{d\varphi}{dx} = \frac{dy}{d\varphi} \cdot \frac{1}{\frac{dx}{d\varphi}} = \frac{2\cos^2\varphi - 1 + \cos(\varphi)}{-\sin(2\varphi) - \sin(\varphi)}.
$$

Berechnet man damit die Steigung der Kurventangente an der Stelle  $\varphi = \pi$ , dann bekommt man einen unbestimmten Ausdruck:

$$
y'(\pi) = \frac{0}{0}.
$$

Wir verwenden also die Regel von Bernoulli de L'Hospital:

$$
y'(\pi) = \lim_{\varphi \to \pi} \frac{2\cos^2\varphi - 1 + \cos(\varphi)}{-\sin(2\varphi) - \sin(\varphi)} = \lim_{\varphi \to \pi} \frac{[2\cos^2\varphi - 1 + \cos(\varphi)]'}{[-\sin(2\varphi) - \sin(\varphi)]'}
$$
  
= 
$$
\lim_{\varphi \to \pi} \frac{-4\cos(\varphi)\sin(\varphi) - \sin(\varphi)}{-2\cos(2\varphi) - \cos(\varphi)} = \frac{0}{-1} = 0
$$

Die Kardioide besitzt an der Stelle  $\varphi = \pi$  eine waagrechte Tangente.